## 繳費單線上列印操作說明

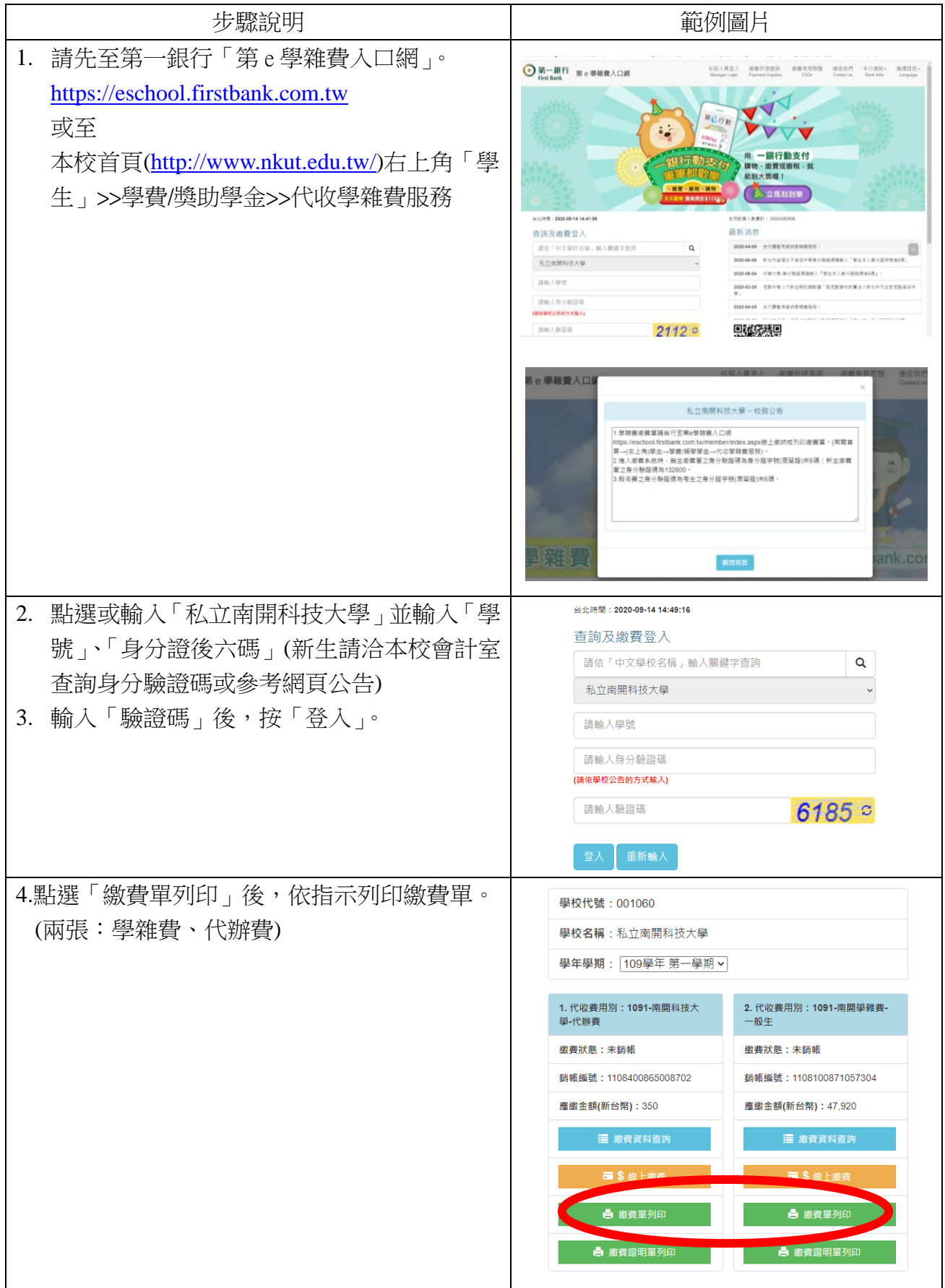